# Google Street View: Alaska's Trails

GEOG A375: Environmental Applications of Geographic Information Systems (GIS)

2019 Alaska Statewide Trail Conference April 18th, 2019

Camille Andrew, Caiti O'Connor, Shannon Reid, & Klaire Rhodes

# What is *Google Street View*?

Google Street View was first launched in 2007 with the goal of providing interactive panoramas from different streets all around the world.

Street View allows for contributions from not only Google professionals, but from people around the world.

Google Street View provides: access to virtual tours; explore cities and landmarks; and find shops, restaurants, and hotels.

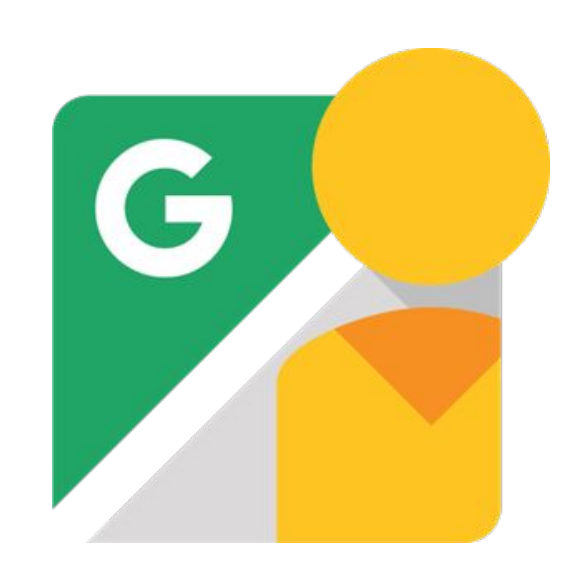

# Street View and Alaska's Trails: Our **Goal**

Google Street View's goal is to provide 360° horizontal and 290° vertical panoramic images, at street level, of cities around the world.

By providing 360° images of Alaska's infamous trail systems people are able to remotely access trails to visualize the trail before hiking and to see the panoramic views of Alaska's peaks.

# Methodology

Our group used the Ricoh Theta V 360-Degree Spherical HD Camera to capture 360**°** images of various trails. After capturing the images, they were then uploaded into Google Street View through the Google Street View app.

After publishing several 360-photos, our group was able to become a "trusted" Street View contributor, which enabled us to see our photos connected in a line on Google Maps and Google Earth.

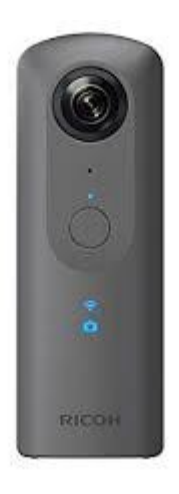

# **Google Street View**  *'Trusted'*  **Photographer**

Google 'Trusted' Criteria:

- Image quality
- **Connectivity**
- Appropriateness

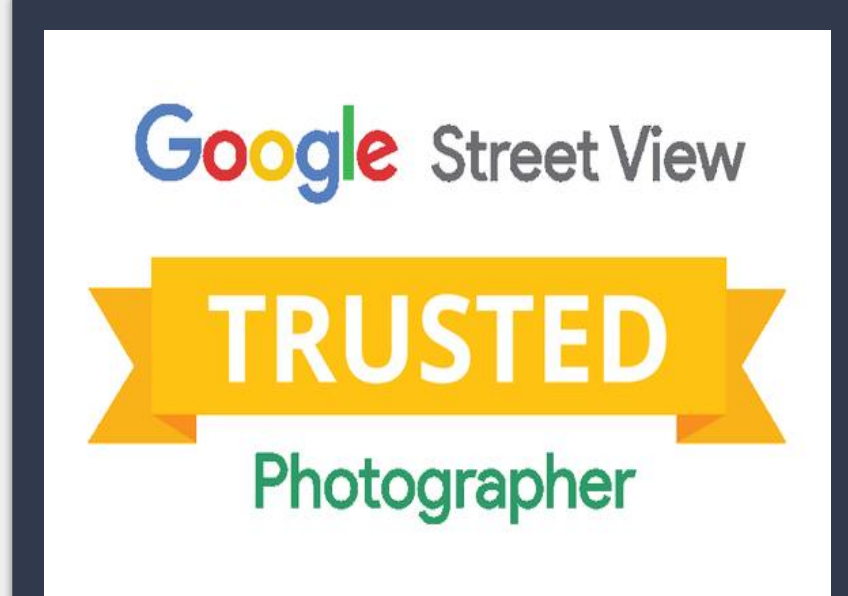

#### Google Street View *'Trusted'* Photographer (Continued)

# **Image Quality**

For a certification to be acquired, there must be at least fifty images uploaded to Google servers via the Street View app, and one must ensure that the images uploaded meet the following criteria:

- 14 mp or larger
- 2:1 image aspect ratio
- No gaps in image around horizon
- No significant stitching errors
- Adequate detail in light/dark areas
- Sharpness: no motion blur, must be in focus
- No distracting effects or filters

#### Google Street View *'Trusted'* Photographer (Continued)

# **Connectivity**

- All connected 360 photos must maintain a clear line of sight
- Shot at 1 meter spacing indoors and 3 meters outdoors
- Increase the chances of connecting by extending your collection to a street

#### Google Street View *'Trusted'* Photographer (Continued)

## **Appropriateness**

- Consent to show people and place
- Geographically accurate placement
- No computer generated spaces
- No attribution beyond nadir area
- No hateful or illegal content

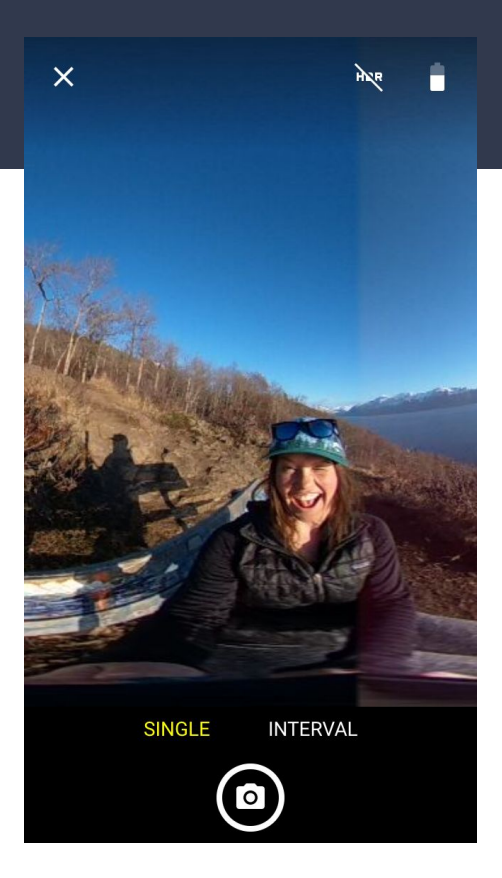

 $\equiv$ 

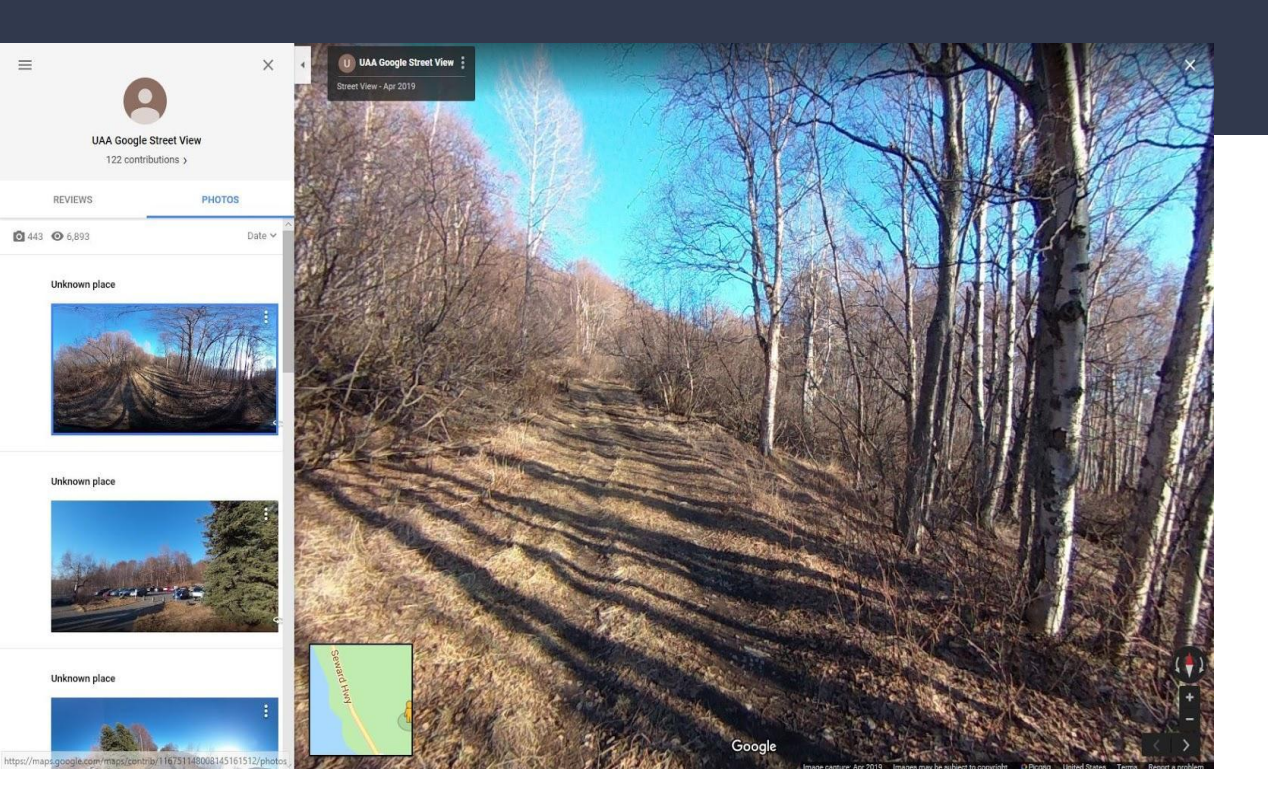

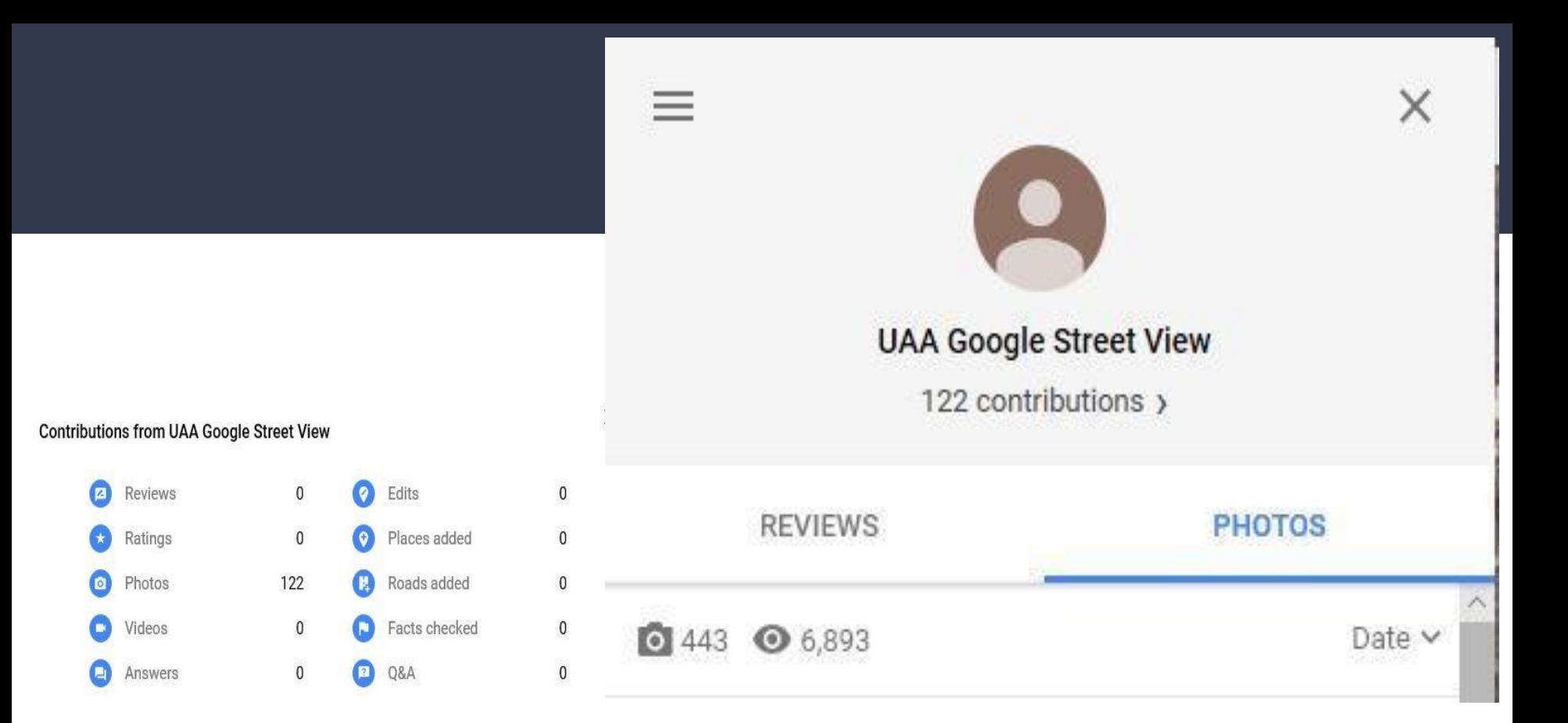

#### Learn more about points

As you help other people, you earn points for each contribution & get closer to the next level.

# **Trails Documented**

- Turnagain Arm Trail
- Powerline Pass
- Prospect Heights Trailhead/Wolverine Trail
- **•** Smokejumper Trailhead
- Homestead Trail

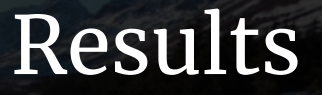

https://poly.google.com/view/ **9lijsMQUIdd** 

verline Pass Trail O

gle Trail View 3 views

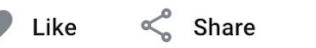

P

Edit

 $\hat{\mathbf{r}}$ 

**:::** 

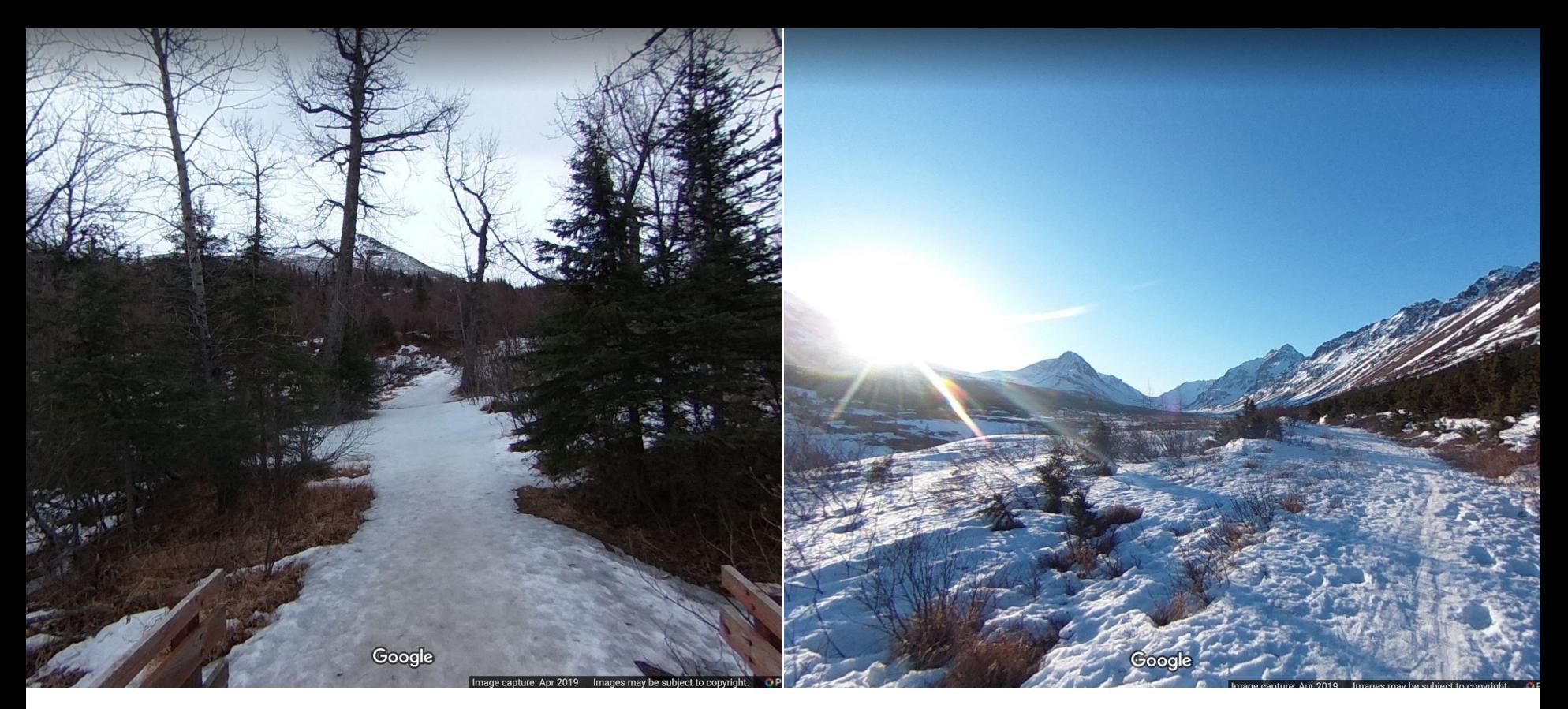

# Challenges: Trail Conditions & Weather

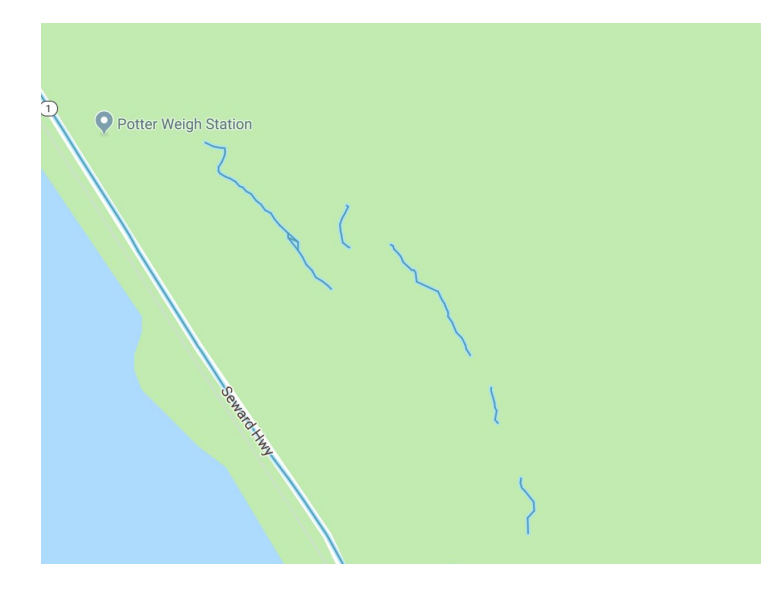

# Challenges: Connecting Lines

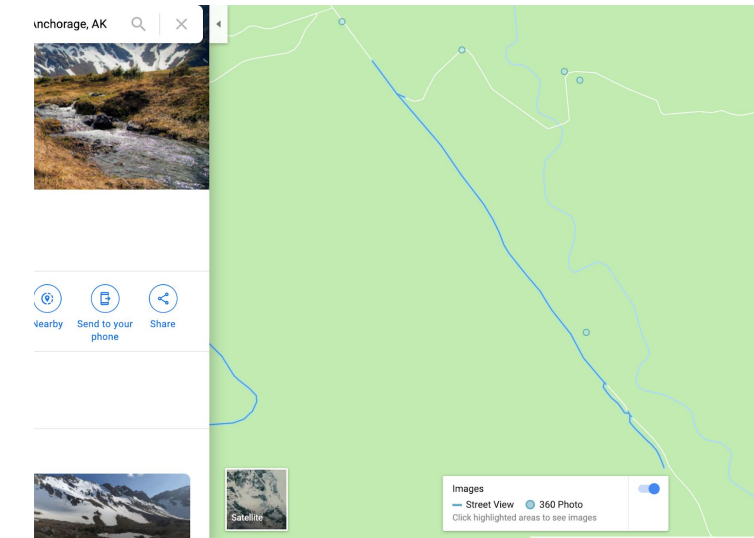

# Challenges: Publishing Photos

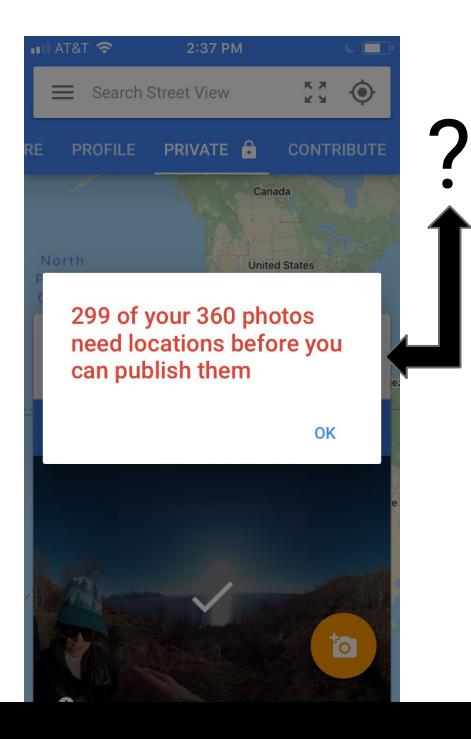

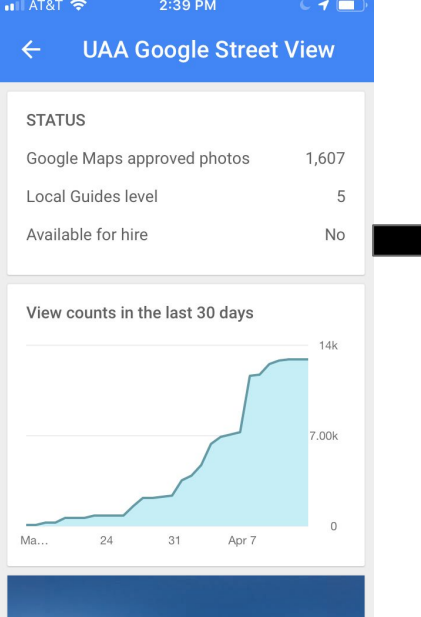

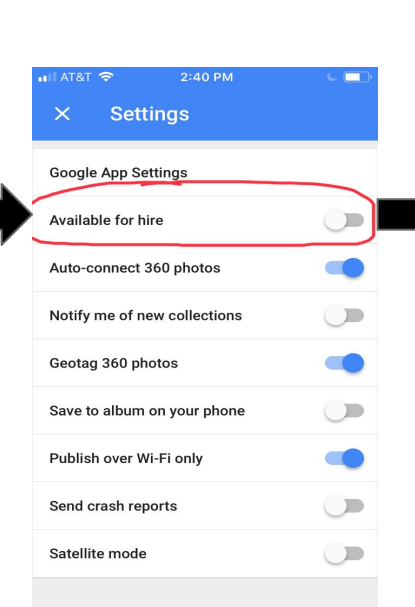

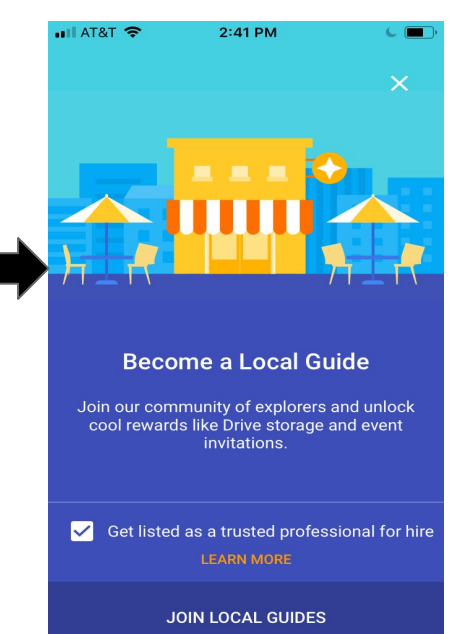

# **Discussion: Final Thoughts**

Future work -- needed to fully refine the process and document more trails

More time -- ideal to be able to record the entire length of trails

Season -- photographing during the summer months would be more accessible when trails are clear of snow might be more useful and aesthetically pleasing

Collaboration -- working with other government agencies or nonprofit organizations could increase utility

### References

- Google. (n.d.). Google Street View Logo Vector (.EPS) Free Download. Retrieved April, 16, 2019, fro[m](https://seeklogo.com/vector-logo/333332/google-street-view) <https://seeklogo.com/vector-logo/333332/google-street-view>
- Google. (n.d.). What is Google Street View? Definition from WhatIs.com. Retrieved April 16, 2019, from <https://whatis.techtarget.com/definition/Google-Street-View>
- Ricoh Theta V 4k 360 Spherical Camera. (n.d.). Retrieved April 16, 2019, from <https://www.amazon.com/Ricoh-Theta-360-Spherical-Camera/dp/B074W5BKYS>
- How to become a Google Street View trusted photographer. (2017, November 30). Retrieved April 16, 2019, fro[m](https://www.hypergridbusiness.com/2017/11/how-to-become-a-google-street-view-trusted-photographer/) <https://www.hypergridbusiness.com/2017/11/how-to-become-a-google-street-view-trusted-photographer/>
- Henn, S. (2012, October 24). Google's Street View Goes Into The Wild. Retrieved April 16, 2019, from <https://www.npr.org/sections/alltechconsidered/2012/10/24/163499448/googles-street-view-goes-into-the-wild>
- Theta. (n.d.). RICOH THETA. Retrieved April 16, 2019, from https://theta360.com/en/